## **Implementation of an AIXM-based GIS Environment Environment**

A look at the collaborative integration of *AIXM by ESRI, Safe Software and Aena*

#### **Sean Grant and Mita Hajirakar**

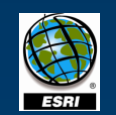

Aeropuertos Españoles Aena y Navegación Aérea

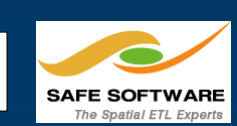

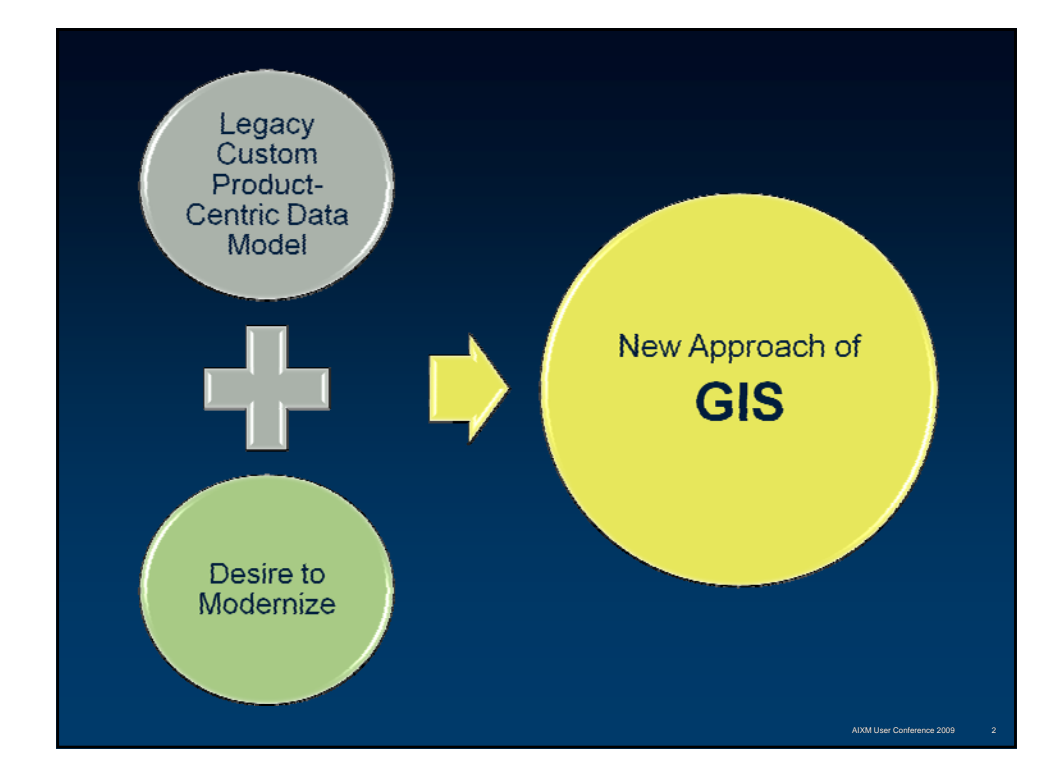

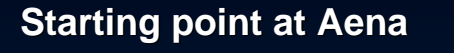

- **Aeronautical database was a custom data model Aeronautical database** 
	- **Legacy system Legacy system - not standards based**
		- **Difficult to connect and share data**
- **EAD data input a major task**
- **Manual data exchange prone to errors**
- **Product centric, CAD-based environment based** 
	- **No centralized aeronautical data management No centralized aeronautical data management**
	- **Edits made in multiple places (data, charts, etc) Edits made in (data, etc)**
	- **Non-automated QC process**

**Labor Intensive…..Low Productivity! ..Low Productivity!**

AIXM User Conference 2009 3

## **Aena's Vision**

*Modernize current system to a GIS-based approach to managing aeronautical data and products*

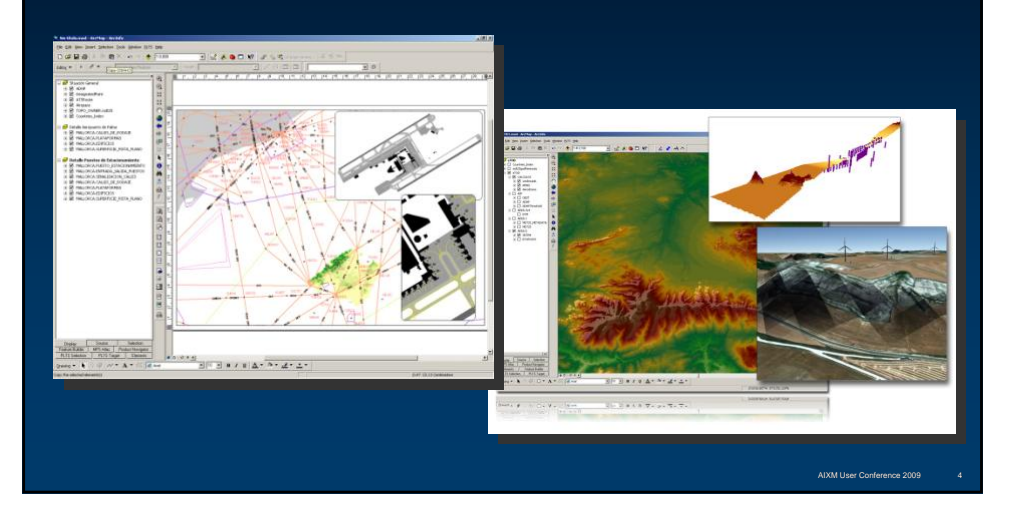

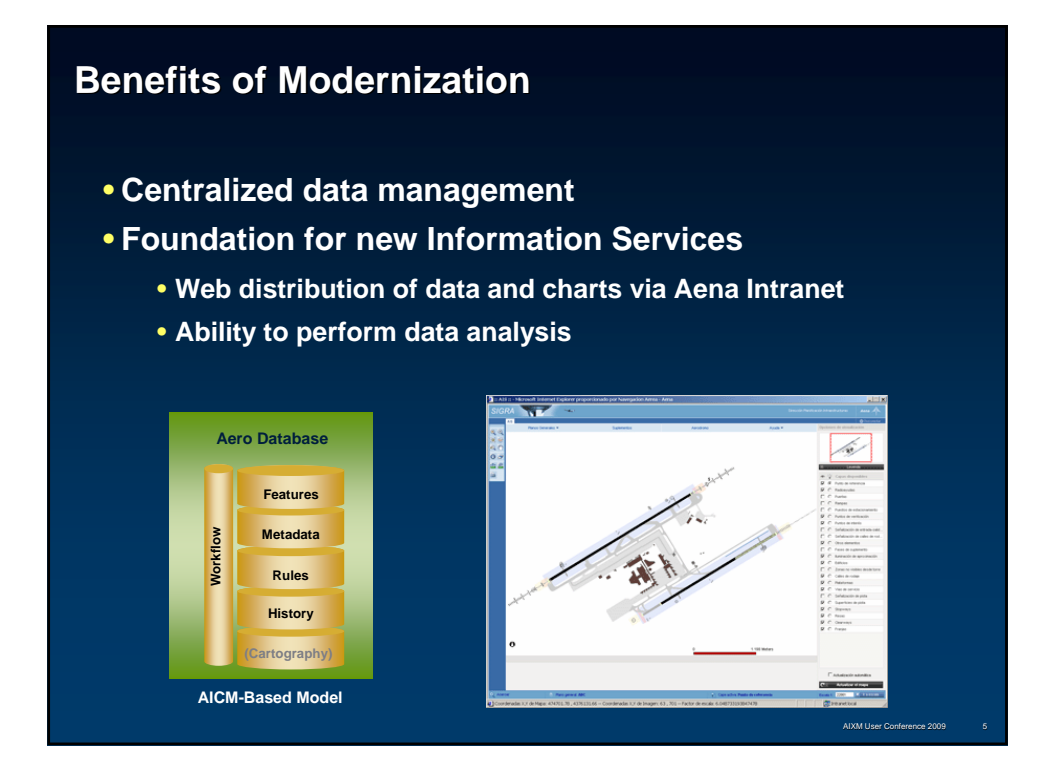

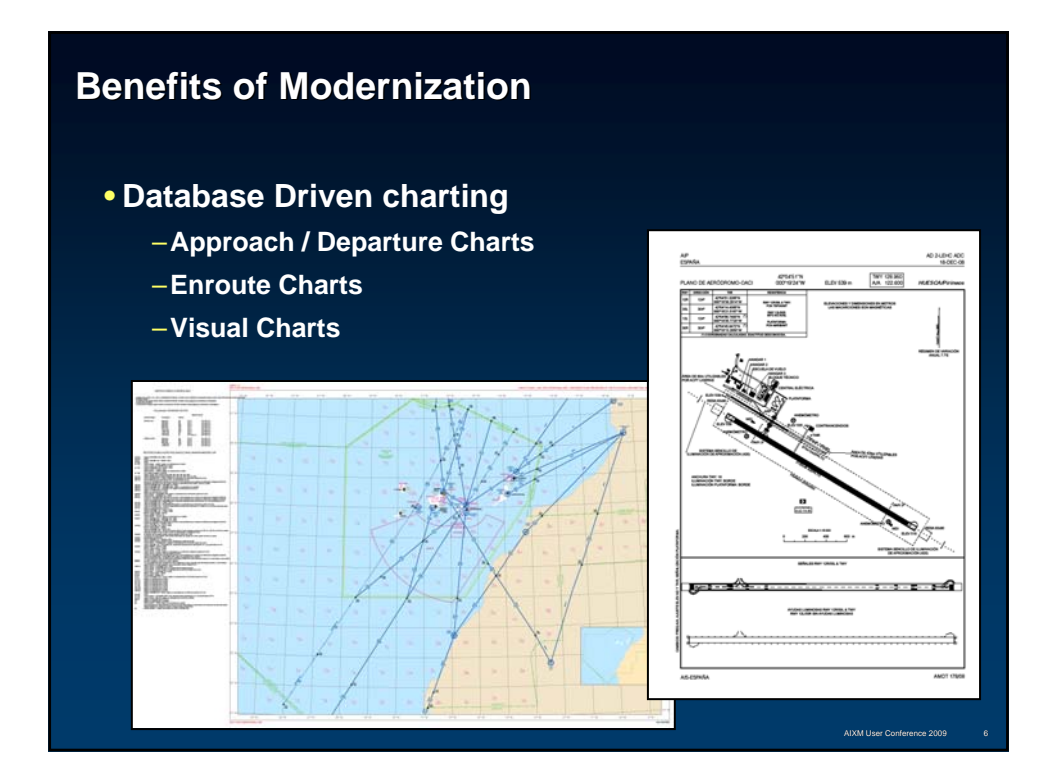

### **Building the Central Geodatabase Building the Central Geodatabase**

- Used ESRI AIS data model (AIXM 4.5 compliant) as **initial data model initial model**
	- **Took advantage of automated data loading functionality**
	- **Extendable to suit needs**
	- **FME AIXM reader/writer from Safe Software crucial to loading process**

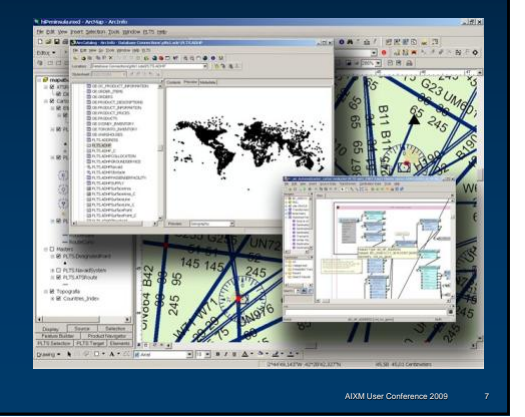

### **Working with the AIS Data Model Working with the AIS Data Model**

- **Geodatabase management made easy**
	- **Geodatabase subtyping**
	- **Measure (M-value)**
- **Extensibility of AIS model for eTOD support Extensibility of AIS model for eTOD support**
	- **Expanded domain support for Obstacles, Navaids, Airspace and Expanded domain support for Obstacles, Navaids, Airspace and Airports**
- **One step closer to a fully compliant AIXM 5.x model**

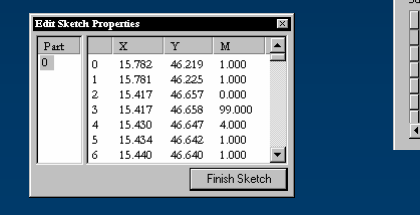

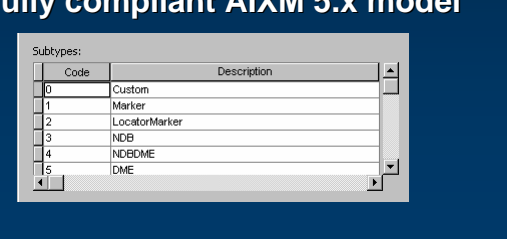

AIXM User Conference 2009 8

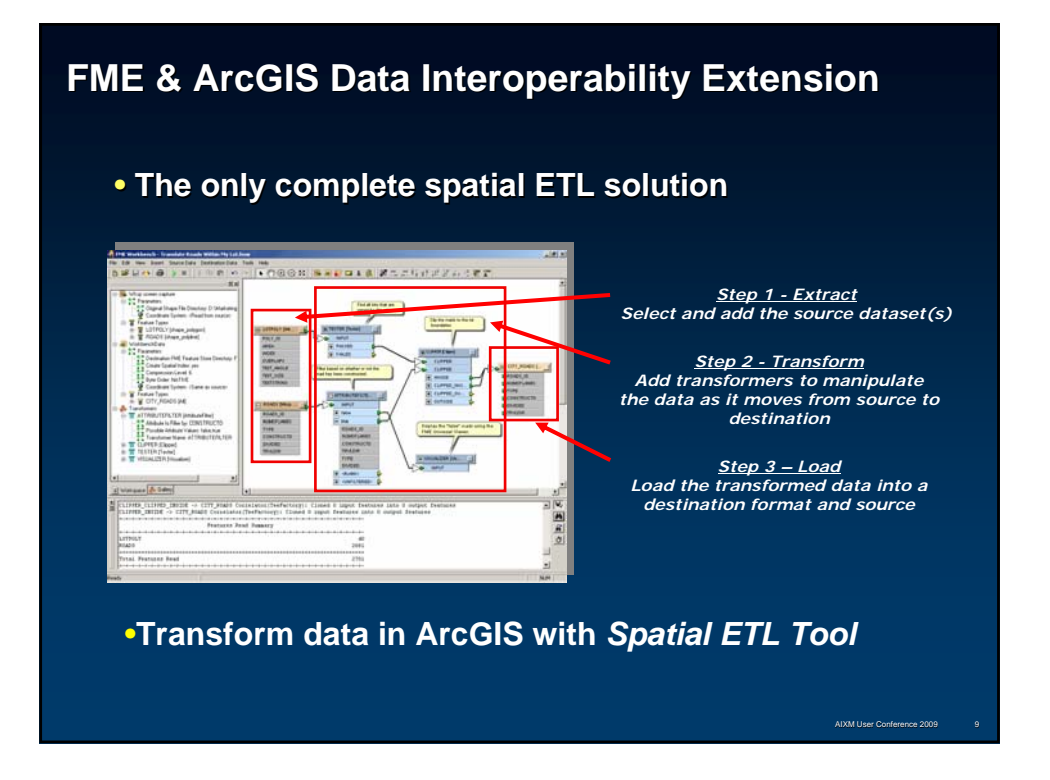

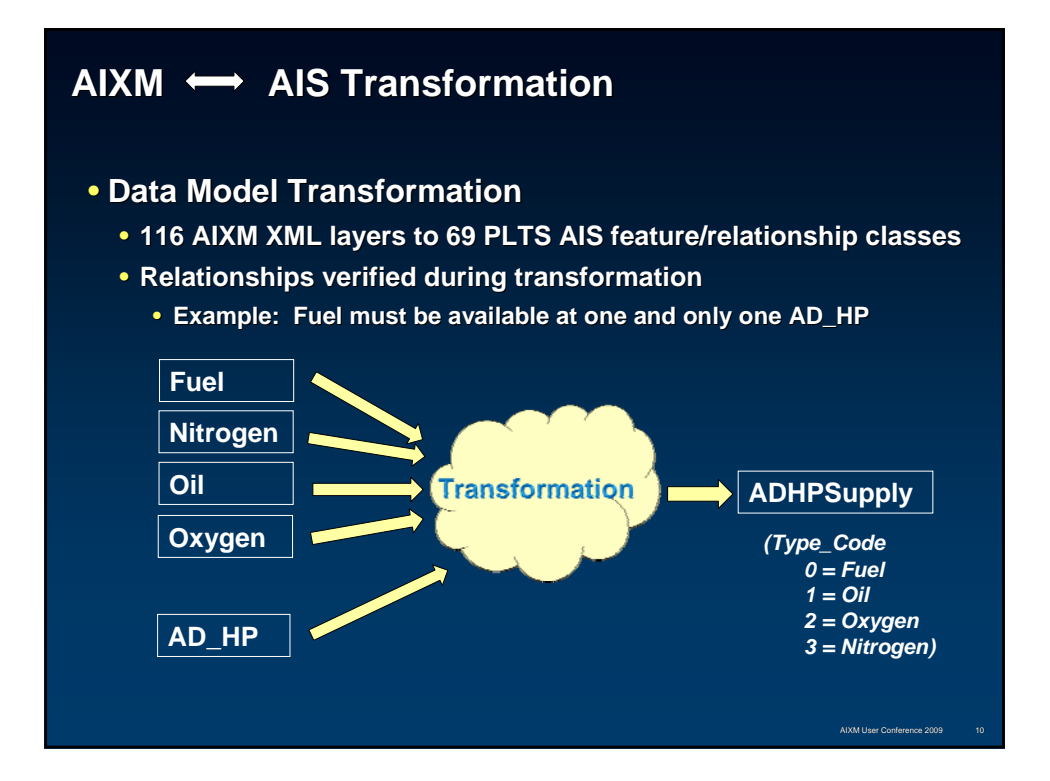

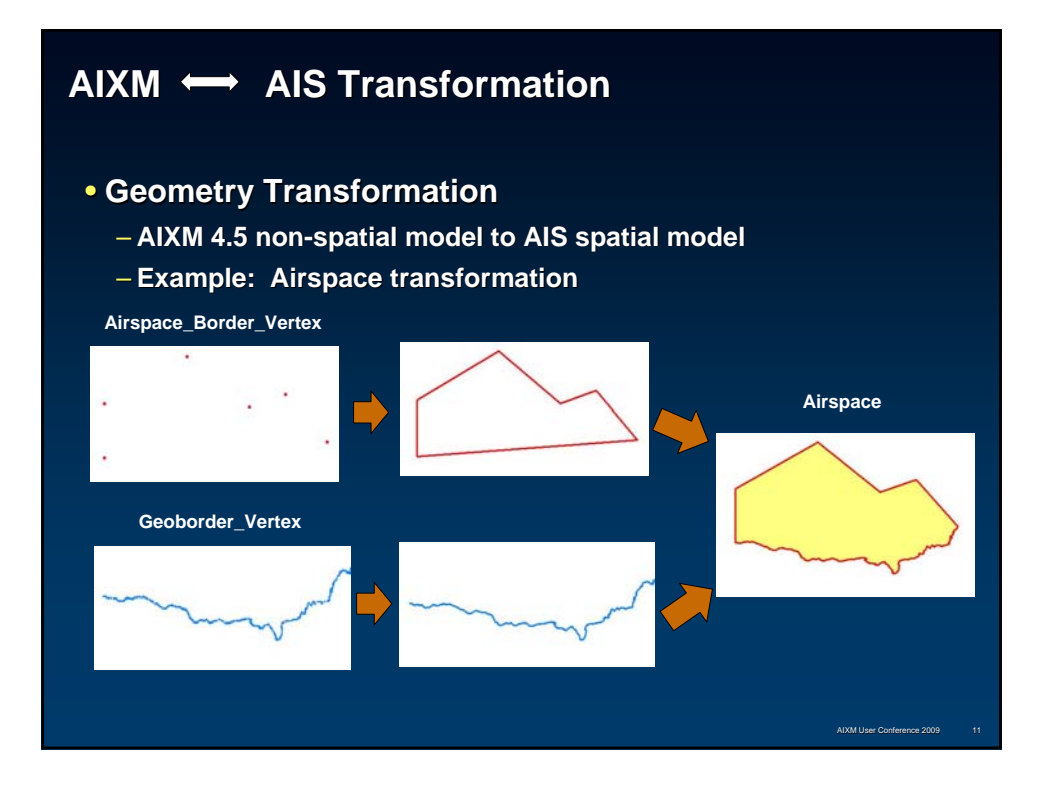

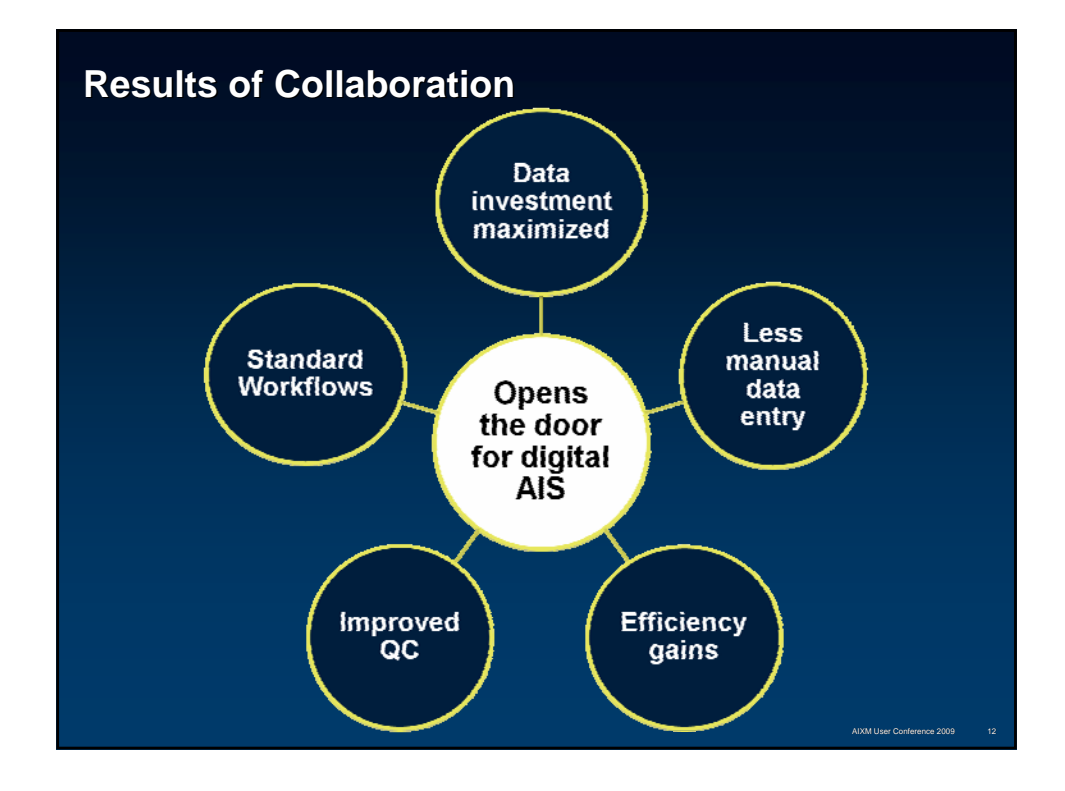

# **Thank you! Thank you!**

## **Questions? Questions?**

**Sean Grant sgrant@esri.com**

**Mita Hajirakar Mita Hajirakar Mita.Hajirakar@safe.com**

AIXM User Conference 2009 13